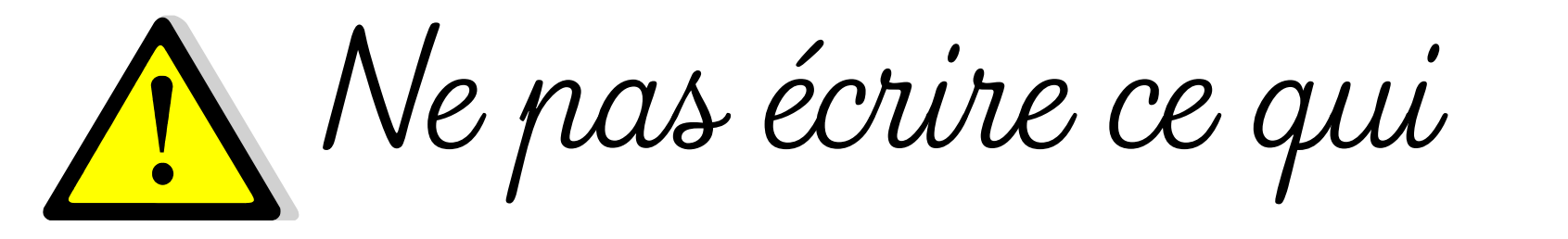

## est en WOLET au tableau.

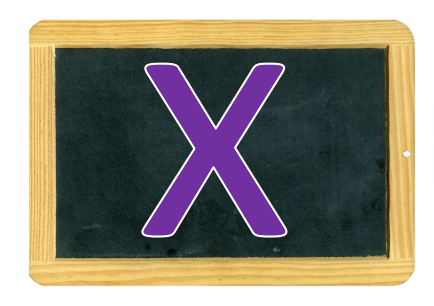

## **Sauter un carreau**

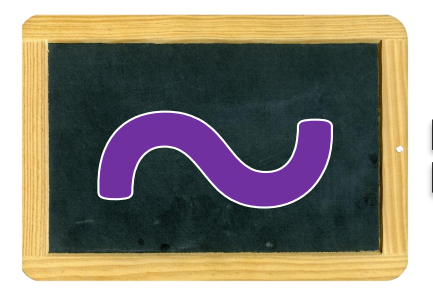

## **sauter une ligne**

## **Laller** à la ligne

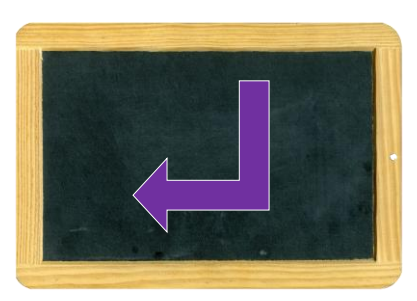

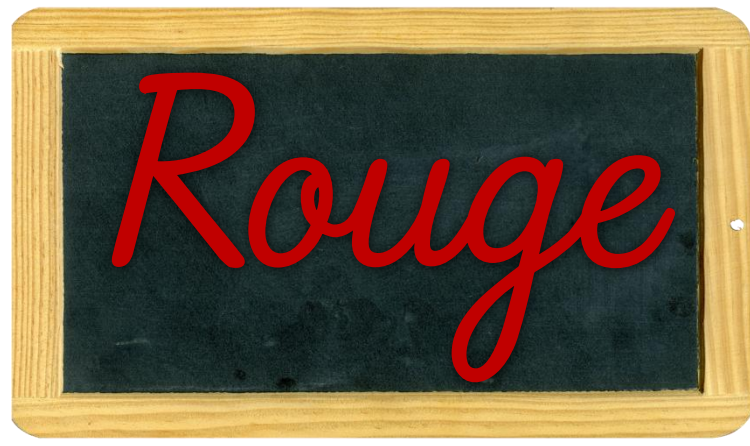

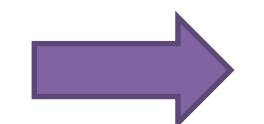

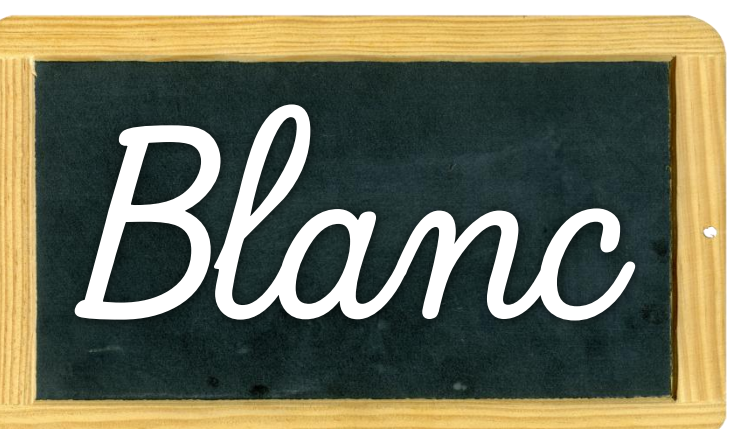

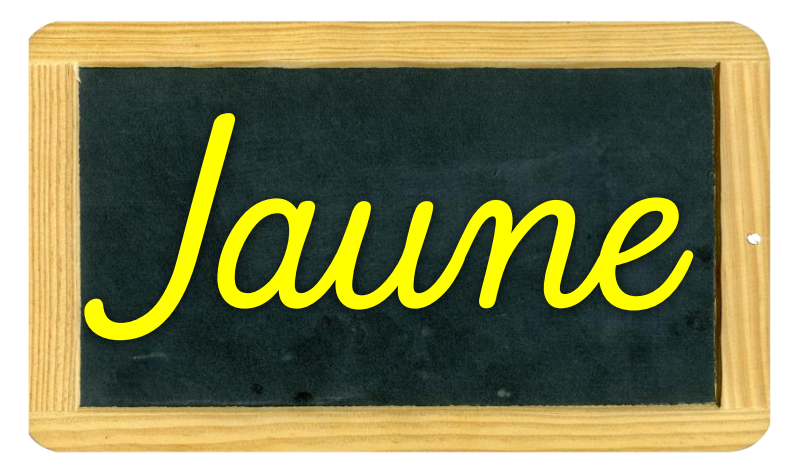

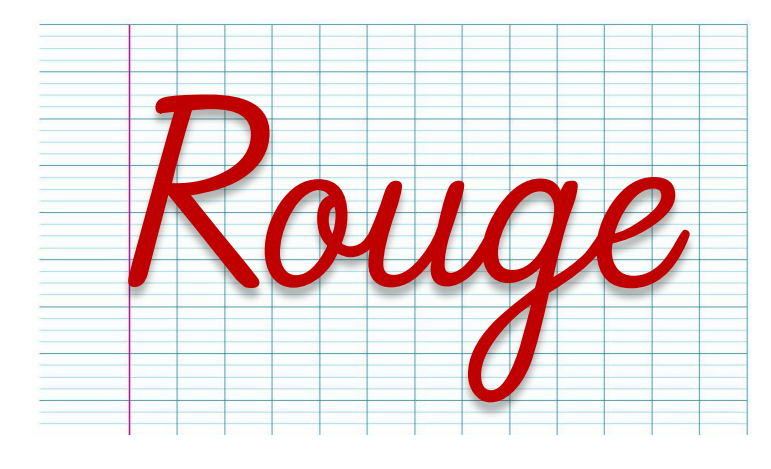

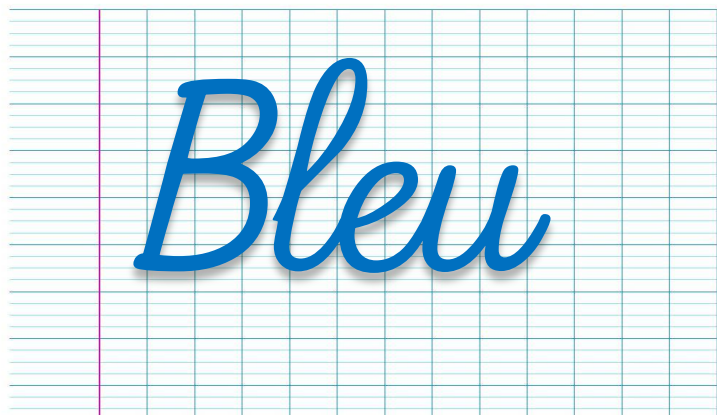

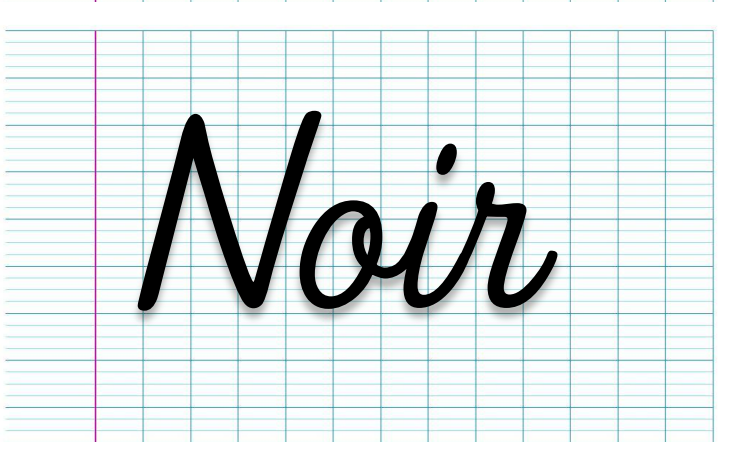